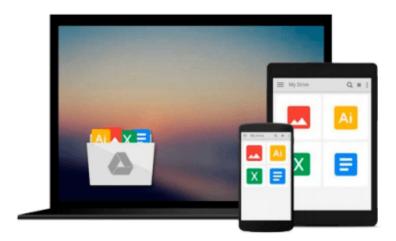

# **Absolute Beginner's Guide to Computer Basics** (4th Edition)

Michael Miller

Download now

Click here if your download doesn"t start automatically

#### **Absolute Beginner's Guide to Computer Basics (4th Edition)**

Michael Miller

**Absolute Beginner's Guide to Computer Basics (4th Edition)** Michael Miller &>

Who knew how simple computers could be?

What can you do with your new PC? The sky's the limit! Absolute Beginner's Guide to Computer Basics will show you how to set up and configure your PC, including how to connect to the Internet. Then you'll learn how to fix your digital photos, create digital scrapbooks, download digital music to your iPod, burn your own custom CDs, watch DVD movies, write letters and memos, balance your checkbook, and create show-stopping presentations. And if you need more computing horsepower, you'll even learn how to upgrade your PC and add new peripherals. It's all easy, thanks to Michael Miller's step-by-step instructions and helpful advice!

Now updated for both Windows Vista<sup>TM</sup> and Windows® XP, Absolute Beginner's Guide to Computer Basics will have you using your new PC in no time! Here's a preview of what you'll find inside:

- Learn how to set up and configure your new computer, and install new computer hardware and software
- Get the scoop on how to work with Microsoft Windows XP or Windows Vista, and how to personalize it just for you
- Learn how to use the most popular computer programs—including Microsoft® Word, Microsoft® Works, Microsoft® Money, and Quicken
- Connect to the Internet for web surfing, email, instant messaging, blogging, and podcasts—and create your own MySpace page
- Become a digital media pro—learn to work with digital cameras and photos, download and listen to digital music, and burn your own CDs and DVDs
- Find out how to protect your PC from spam, viruses, spyware, and computer attacks
- Learn how to set up a wireless home network and share your Internet connection with multiple PCs

#### Introduction

- I Getting Started
- 1 Understanding Desktop PCs
- 2 Understanding Notebook PCs
- 3 Setting Up Your New Computer System
- II Using Windows
- 4 Getting to Know Windows Vista
- 5 Using Windows XP on Older Computers
- 6 Personalizing Windows
- 7 Working with Files, Folders, and Disks

#### **III Upgrading and Maintaining Your System**

- 8 Adding New Hardware and Devices to Your System
- 9 Setting Up a Home Network

- 10 Performing Routine Maintenance
- 11 Dealing with Common Problems
- 12 Protecting Your PC from Viruses, Spam, and Other Online
- IV Using Computer Software
- 13 Installing New Software
- 14 The Suite Spot: Working with Microsoft Works and Microsoft
- 15 Letters, Memos, and More: Working with Microsoft Word
- 16 Crunching Numbers: Working with Microsoft Excel
- 17 Presenting Yourself: Working with Microsoft PowerPoint
- 18 Banking and Beyond: Working with Microsoft Money and Quicken
- 19 Connecting to the Internet—At Home and on the Road

#### V Using the Internet

- 20 Sending and Receiving Email
- 21 Surfing the Web with Internet Explorer
- 22 Searching the Web
- 23 Shopping Online
- 24 Buying and Selling in eBay Online Auctions
- 25 Exploring Blogs and Podcasts
- 26 Social Networking with MySpace
- 27 Creating Your Own Web Page
- 28 Exploring Other Cool and Useful Websites
- 29 Sending and Receiving Instant Messages

#### VI Exploring the Digital Lifestyle

- 30 Using Your PC with a Digital Camera
- 31 Organizing and Editing Your Digital Photos
- 32 Sharing Your Digital Photos Online
- 33 Playing, Ripping, and Burning CDs
- 34 Downloading and Playing Digital Music
- 35 Using Your PC with an iPod or MP3 Player
- 36 Playing DVDs and Videos on Your PC
- 37 Downloading and Playing Videos from the Web
- 38 Making Your Own Digital Home Movies

Index

Michael Miller is the best-selling author of more than 75 how-to books, covering topics such as Windows XP and eBay online auctions. Michael has helped more than a million readers be productive with their PCs and has earned a reputation for practical advice, technical accuracy, and making difficult topics easy to understand.

Category: Computers & Internet Covers: General Computing User Level: Beginning

\$21.99 USA / \$26.99 CAN / £15.99 Net UK

www.quepublishing.com

**Download** Absolute Beginner's Guide to Computer Basics (4th ...pdf

Read Online Absolute Beginner's Guide to Computer Basics (4t ...pdf

### Download and Read Free Online Absolute Beginner's Guide to Computer Basics (4th Edition) Michael Miller

#### From reader reviews:

#### **Carl Yeates:**

Do you have favorite book? If you have, what is your favorite's book? E-book is very important thing for us to be aware of everything in the world. Each publication has different aim as well as goal; it means that e-book has different type. Some people truly feel enjoy to spend their a chance to read a book. They are really reading whatever they have because their hobby will be reading a book. What about the person who don't like reading through a book? Sometime, particular person feel need book if they found difficult problem or even exercise. Well, probably you will need this Absolute Beginner's Guide to Computer Basics (4th Edition).

#### **Thomas Hill:**

Do you certainly one of people who can't read pleasurable if the sentence chained within the straightway, hold on guys this kind of aren't like that. This Absolute Beginner's Guide to Computer Basics (4th Edition) book is readable by you who hate those straight word style. You will find the details here are arrange for enjoyable examining experience without leaving perhaps decrease the knowledge that want to provide to you. The writer involving Absolute Beginner's Guide to Computer Basics (4th Edition) content conveys prospect easily to understand by many people. The printed and e-book are not different in the information but it just different available as it. So, do you even now thinking Absolute Beginner's Guide to Computer Basics (4th Edition) is not loveable to be your top checklist reading book?

#### **Michael Spicer:**

Are you kind of busy person, only have 10 or perhaps 15 minute in your day to upgrading your mind expertise or thinking skill also analytical thinking? Then you have problem with the book as compared to can satisfy your small amount of time to read it because this time you only find book that need more time to be go through. Absolute Beginner's Guide to Computer Basics (4th Edition) can be your answer because it can be read by an individual who have those short spare time problems.

#### **Joyce Martinez:**

This Absolute Beginner's Guide to Computer Basics (4th Edition) is brand new way for you who has fascination to look for some information as it relief your hunger details. Getting deeper you upon it getting knowledge more you know otherwise you who still having little bit of digest in reading this Absolute Beginner's Guide to Computer Basics (4th Edition) can be the light food for you because the information inside this specific book is easy to get by anyone. These books create itself in the form which is reachable by anyone, yeah I mean in the e-book web form. People who think that in book form make them feel tired even dizzy this publication is the answer. So you cannot find any in reading a guide especially this one. You can find what you are looking for. It should be here for an individual. So , don't miss that! Just read this e-book variety for your better life and also knowledge.

Download and Read Online Absolute Beginner's Guide to Computer Basics (4th Edition) Michael Miller #SJQ07YIXVEW

## Read Absolute Beginner's Guide to Computer Basics (4th Edition) by Michael Miller for online ebook

Absolute Beginner's Guide to Computer Basics (4th Edition) by Michael Miller Free PDF d0wnl0ad, audio books, books to read, good books to read, cheap books, good books, online books, books online, book reviews epub, read books online, books to read online, online library, greatbooks to read, PDF best books to read, top books to read Absolute Beginner's Guide to Computer Basics (4th Edition) by Michael Miller books to read online.

## Online Absolute Beginner's Guide to Computer Basics (4th Edition) by Michael Miller ebook PDF download

Absolute Beginner's Guide to Computer Basics (4th Edition) by Michael Miller Doc

Absolute Beginner's Guide to Computer Basics (4th Edition) by Michael Miller Mobipocket

Absolute Beginner's Guide to Computer Basics (4th Edition) by Michael Miller EPub